# **Техника безопасности**

#### **и правила поведения при работе в компьютерном классе**

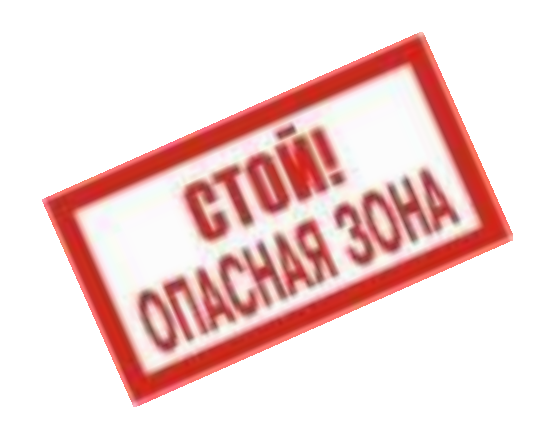

**1**

*К.Ю. Поляков, Е.А. Ерёмин, 2013 http://kpolyakov.spb.ru*

## **Общие положения**

#### **Зачем это нужно:**

- сохранение жизни и здоровья
- сохранение техники

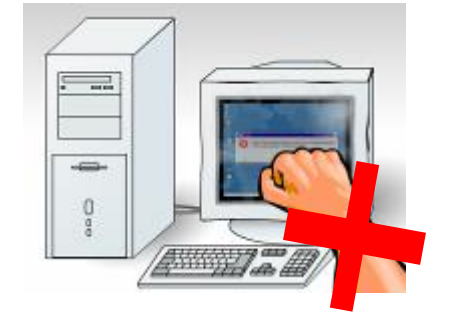

#### **Требования к учащимся:**

- пройти инструктаж (с 14 лет под роспись)
- соблюдать правила поведения (см. далее)
- выполнять требования учителя

### **В кабинете должны быть:**

- аптечка для оказания первой помощи
- углекислотный огнетушитель

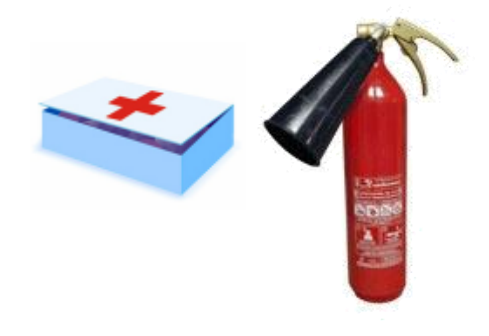

#### **Опасности в компьютерном классе**

электрический ток, 220 вольт

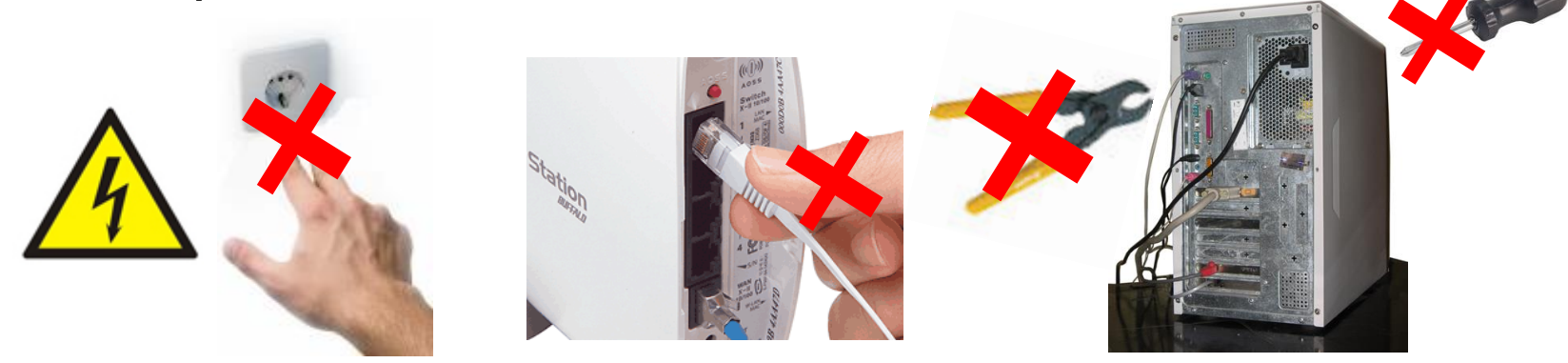

электромагнитное излучение мониторов

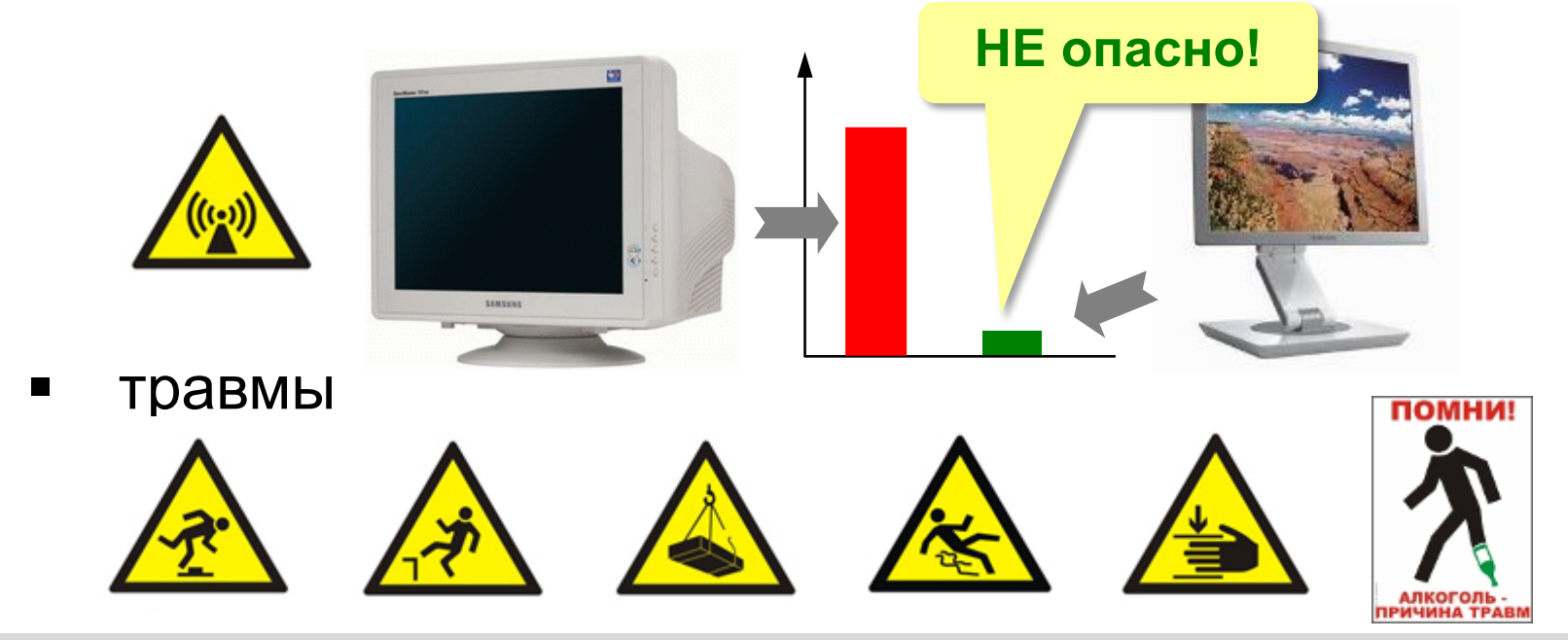

*К.Ю. Поляков, Е.А. Ерёмин, 2013 http://kpolyakov.spb.ru*

#### **Опасности в компьютерном классе**

нагрузка на позвоночник

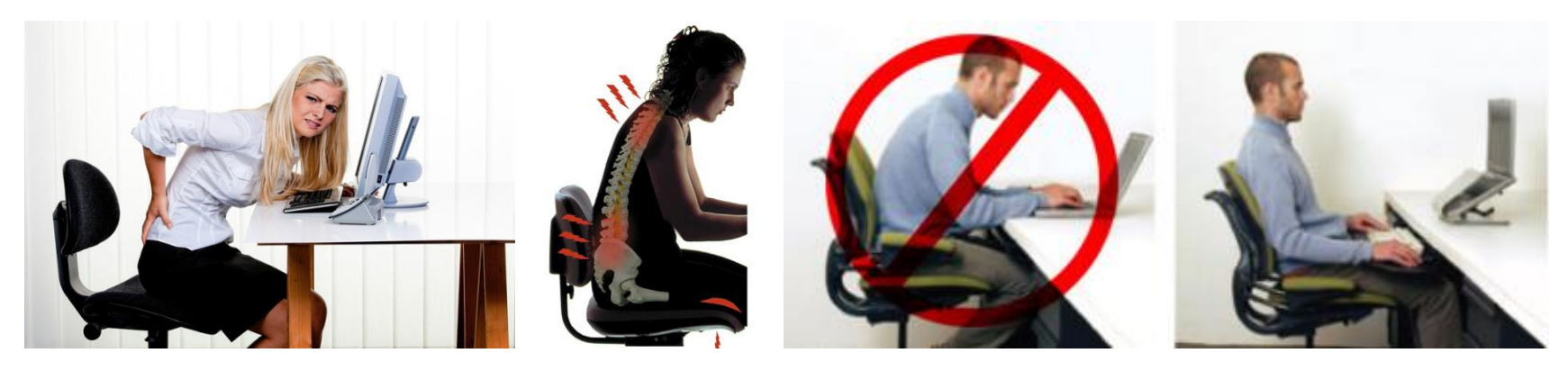

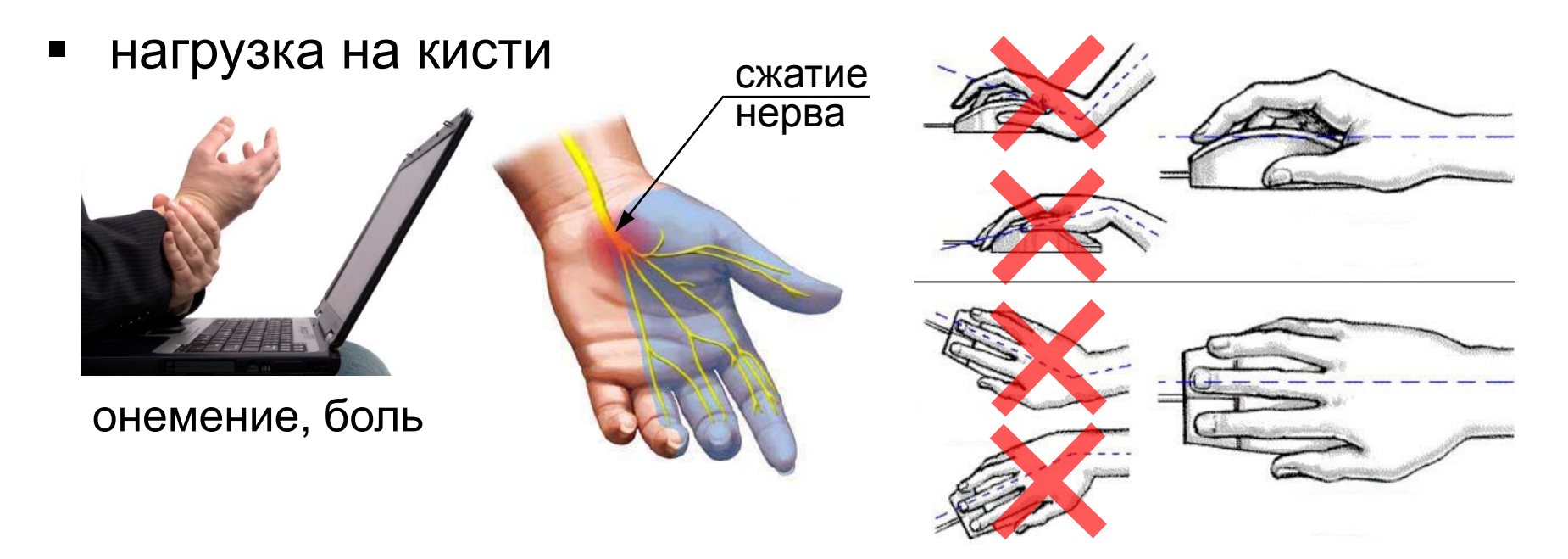

## **Как сидеть за компьютером?**

- взгляд направлен в центр монитора
- расстояния от глаз до экрана 60-70 см
- спинка стула под углом 90°-110°
- плечи расслаблены
- спина прямая
- локти под углом 90°
- запястья и руки прямые
- ступни стоят на полу или на подставке опора на спинку
- колени расположены под прямым углом

рука лежит расслабленно голова

поднята

сиденье немного наклонено вперёд

регулируется

60-70 см

подставка под клавиатуру и руки

нога вертикально высота

## **Перед началом работы за компьютером**

## **Не разрешается:**

- входить в кабинет без приглашения
- входить в кабинет в верхней одежде, грязной обуви, с громоздкими предметами
- бегать, прыгать в кабинете
- громко разговаривать, отвлекать других учеников
- ставить сумки и портфели на стол
- загромождать проходы
- включать напряжение сети
- отключать и подключать устройства компьютера

## **Во время работы**

# **Не разрешается:**

- включать питание сети
- работать при плохом самочувствии
- работать на неисправной технике
- отключать и подключать кабели
- касаться кабелей, разъемов, батарей
- работать с грязными или влажными руками
- сдвигать с места монитор и системный блок
- класть что-либо на клавиатуру
- нажимать на клавиши с усилием или ударом
- самостоятельно устранять неисправности

**7**

# **Во время работы**

# **Нельзя** *без разрешения учителя***:**

- включать и выключать компьютер, монитор
- перезагружать компьютер
- подключать наушники
- запускать посторонние программы
- открывать посторонние документы
- изменять настройки компьютера, операционной системы, браузера
- выходить в сеть Интернет
- брать со стола учителя дискеты, бумаги, …
- работать на компьютере учителя

# **Во время работы**

# **Время непрерывной работы:**

- 2-5 классы 15 минут
- 6-7 классы 20 минут
- 8-9 классы 25 минут
- 
- 
- 10-11 классы 50 минут  $(30 + 20)$

# **Общее время работы (в день):**

- 2-5 классы 60 минут
- 6-11 классы 90 минут

## **Расстояние от глаз до экрана: 0,6-0,7 м**

# **Аварийные ситуации**

#### **При плохом самочувствии и головной боли:**

- прекратить работу
- сообщить об этом учителю

#### **При отказе техники, появлении необычного звука, запаха:**

- прекратить работу
- сообщить об этом учителю

#### **При пожаре:**

- прекратить работу
- под руководством учителя покинуть кабинет

#### **При поражении электрическим током:**

- немедленно отключить напряжение питания
- оказать первую помощь пострадавшему
- доставить его в медпункт

# **По окончании работы**

- завершить работу всех программ
- удалить файлы, которые больше не нужны
- сдать учителю выданные им материалы
- задвинуть кресло
- по указанию учителя выключить компьютер (сначала системный блок, потом монитор)

# **Правила коллективной работы**

- за каждым учеником закреплен компьютер
- каждый создает личный каталог внутри каталога своего класса:

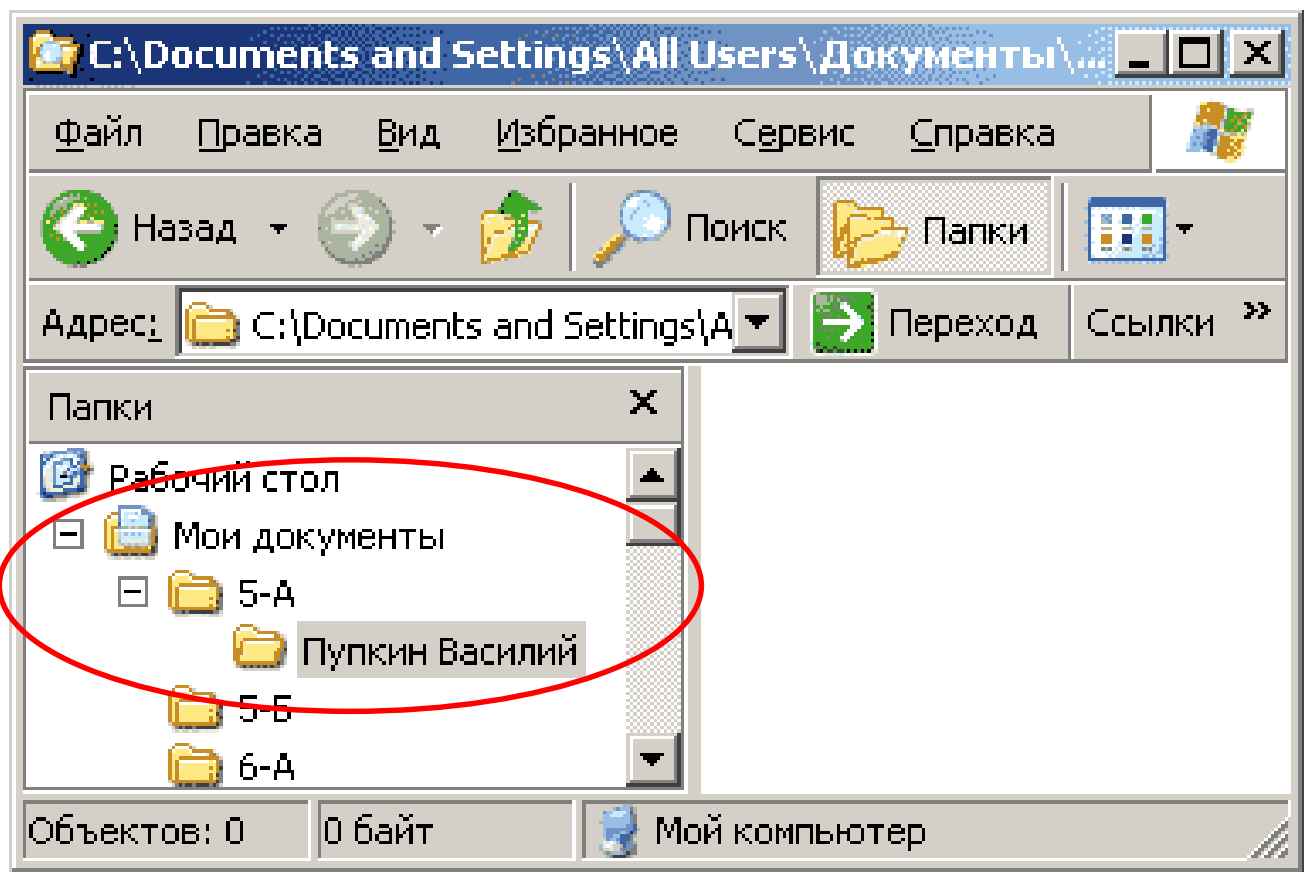

 $\oslash$  К.Ю. Поляков, Е.А. Ерёмин, 2013 http://kpolyakov.spb.ru

# **Правила коллективной работы**

# **Нельзя** *без разрешения учителя***:**

- устанавливать и запускать посторонние программы (в т.ч. игры)
- записывать свои файлы в чужой каталог
- просматривать и изменять содержимое чужого каталога
- создавать скрытые файлы и папки
- изменять настройки компьютера, операционной системы, браузера и т.п.

# **Правила работы с носителями информации**

# **Общие правила:**

- **можно** использовать флэш-диски для переноса своих учебных файлов
- флэш-диски должны быть проверены антивирусными средствами

## **Нельзя** *без разрешения учителя***:**

- использовать CD и DVD
- копировать на жесткий диск информацию с флэш-дисков и наоборот
- загружать компьютер с системного диска (CD, DVD, флэш-диска)

# **Правила использования сети Интернет**

## **Разрешается работать в сети Интернет, если:**

- это предусмотрено темой урока, или…
- учащийся выполнил и сдал задание данного урока

### **Запрещается:**

- посещать сайты, посвященные эротике, терроризму и т.п.
- играть в онлайн-игры
- устанавливать через Интернет любые программы, активные элементы (*ActiveX*)*,*  дополнительные модули (*plugin*)

## **Правила использования сети Интернет**

### **Можно:**

- использовать электронную почту на сайтах с Web-интерфейсом ([www.mail.ru,](http://www.mail.ru/) …)
- искать материалы и иллюстрации для рефератов

#### **Скачивание информации из сети Интернет:**

- скачивание файлов большого объема возможно **только с разрешения учителя**
- **запрещается запускать любые программы**, полученные через Интернет, в том числе самораспаковывающиеся архивы
- все скачанные файлы должны быть **удалены** со школьных компьютеров в кратчайшие сроки

## **Упражнения для глаз**

- 1. Закрыть глаза, сильно напрягая глазные мышцы, затем раскрыть глаза, расслабив мышцы глаз, посмотреть вдаль.
- 2. Посмотреть на переносицу и задержать взор. До усталости глаза не доводить. Затем открыть глаза, посмотреть вдаль.
- 3. Не поворачивая головы, посмотреть направо и зафиксировать взгляд, затем посмотреть вдаль. Аналогично проводятся упражнения, но с фиксацией взгляда влево, вверх и вниз.
- 4. Не поворачивая головы, делать медленно круговые движения глазами вверх-вправо-вниз-влево и в обратную сторону: вверх-влево-вниз-вправо. Затем посмотреть вдаль.
- 5. Посмотреть на указательный палец, удаленный от глаз на расстояние 25 - 30 см, потом перевести взор вдаль.